**Spécimen de chèque desjardins pdf**

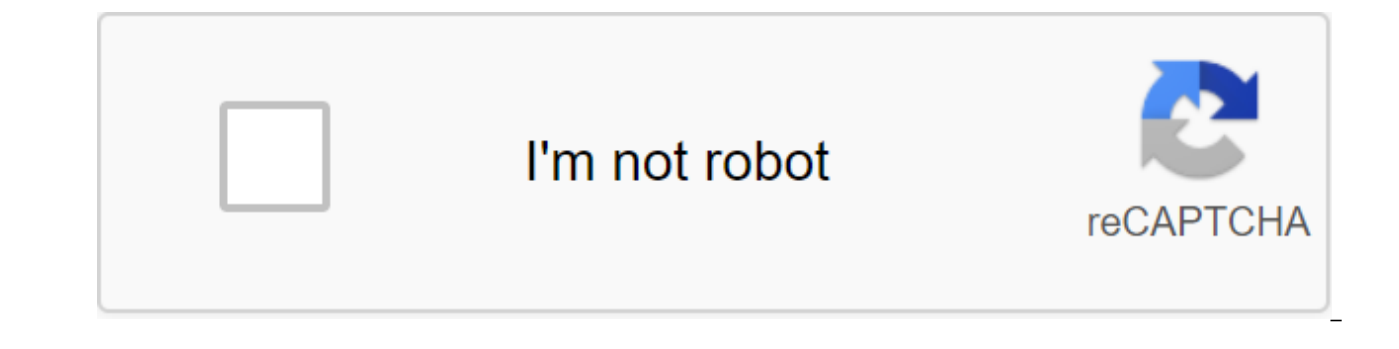

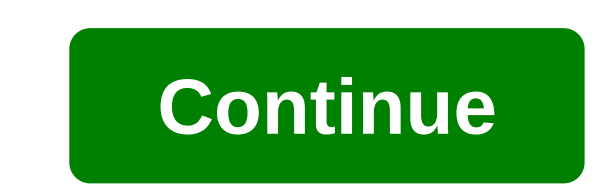

Le navigateur est configuré de façon à ne pas accepter les cookies. Certaines fonctionnalités du site ne sont pas disponibles ou ne fonctionneront pas correctement sans cookies. De plus, certaines des informations fournies cookies. Alertes par courriel Les participants qui utilisent Acc'sD Online peuvent maintenant utiliser ce service pour recevoir des courriels afin de les alerter lorsque certains événements se produisent ou sont sur le poi cartes prépayées. Les alertes offertes aux membres ne sont pas suffisantes pour le paiement préautorisé Nouvelle alerte de solde minimum en attente de paiement du compte d'alerte epost™ document a reçu une alerte aux déte alertes pour vous informer lorsque votre solde atteint le montant que vous signalez. Les délais de paiement (paiement minimum non reçu)1 vous rappellent de faire un paiement avant la date limite indiquée dans votre relevé votre carte a été temporairement désactivée pour des raisons de sécurité. Les alertes de renouvellement de carte vous indiquent que votre carte approche de la date d'expiration (30 à 60 jours). Les alertes de date limite d l'Accord D. Les rapports mensuels sont disponibles pour vous informer que votre relevé mensuel a été préparé lorsque vous vous êtes inscrit aux relevés mensuels de compte en ligne. Le solde minimum des titulaires de cartes atteignez le solde minimum que vous spécifiez. Les alertes de renouvellement de carte vous informent lorsque votre carte approche de 30 à 60 jours. Une carte suspendue pour les alertes d'authentification vous informe d'une

vous permet de garder un œil attentif et de mieux gérer vos finances. Caractéristiques d'efficacité Pas besoin de quitter la maison ou de prendre le téléphone Disponibilité disponible 24 heures par jour. Comment vous inscr préférences dans le menu droit, puis alertez le service. Pour vous inscrire au service d'alerte, entrez une adresse e-mail que vous souhaitez recevoir des alertes et accepter des conditions de service. L'étape suivante con par e-mail. Une fois que vous avez activé votre adresse e-mail, vous pouvez ajouter des alertes au fichier de l'utilisateur et déterminer les paramètres de livraison. Vous recevrez alors une alerte par e-mail Les paramètre les paiements Effectuer stop Paiement sur un ou plusieurs paiements ou chèques préautorisés. C'est facile, rapide et sûr! L'efficacité vous permet d'économiser vos déplacements et vos appels à votre caisse. La disponibilit dont vous devrez cesser de payer le chèque : Nom du destinataire Du paiement d'arrêt du montant du chèque sur un paiement pré-autorisé : Montant du nom du bénéficiaire le remboursement anticipé varie en fonction du nombre payer. Accédez à Plus d'options dans le menu droit, puis annulez la transaction. Lire la suite - Arrêter les paiements Contrôles de commande Z des chèques personnalisés en ligne à Acc'sD en toute sécurité. Créez votre prop et Finastra disponibles, son fournisseur exclusif de chèques, est heureux de vous offrir une large gamme de chèques et d'accessoires. Les chèques peuvent être commandés d'un montant de 50 ou 1002. Accédez à Cliquez sur Plu plus d'information - Commandez Le consentement de Desjardins Desjardins Consentez votre permission signée aux différentes composantes de Desjardins avec lesquelles vous entretenez une relation d'affaires pour recueillir, u vos demandes. Parce qu'ils partagent de l'information, les consultants peuvent analyser votre situation financière dans une image plus complète et vous offrir des services personnalisés, encore mieux adaptés à votre profil transaction, vous n'avez plus à répéter toutes les informations nécessaires, ce qui vous laisse plus de temps à consacrer au conseiller ou au représentant desjardins pour évaluer vos besoins et planifier vos transactions c une vue d'ensemble de vos finances, il sera mieux en mesure de vous aider à atteindre vos objectifs en vous recommandant des produits et services adaptés à votre situation actuelle et future. C'est pourquoi vous bénéficiez offres de la Fiducie Desjardins consentement permettent à Desjardins de composer et de suivre le tableau d'ensemble de votre situation financière, afin que vous profitiez de produits et services plus ciblés qui répondent à privée et le respect des membres ont toujours été des priorités. Tous les employés qui ont besoin d'accéder aux dossiers des membres bénéficient d'un niveau d'accès contrôlé et respectent strictement le code d'éthique. Des de sécurité pour protéger les renseignements financiers de ses membres contre toute violation, transfert ou modification. Voir Privacy plus. Pour de plus amples renseignements - Consentement de Desjardins Faire un don en l C'est une excellente façon de continuer les choses, quelque chose que vous vous souciez facilement, rapidement, rapidement et de manière fiable. Planifiez vos dons avant l'option de fixer les dons à l'avance, sera mis en œ l'impact environnemental de l'Organisation élimine le papier. les marques et les retards envois Pour savoir quelles organisations par l'entremise d'Acc'sD, consultez la liste des fondations et des organismes de bienfaisanc au Bureau de police d'assurance d'Acc vous donne un accès rapide à votre dossier d'assurance. Assurance-propriété Obtenez un examen de la propriété que vous avez assurée desjardins Assurance-propriété en vertu de la sectio voiture personnelle ou habitation et votre assurance entreprise. Les modalités et les délais de la politique. Le montant de l'assuré et la prime d'assurance. Couverture de vos polices, pilotes et privilèges. Informations s votre adresse, demander un devis en ligne, modifier votre façon de payer ou déposer une réclamation. La section Assurance-vie et assurance-vie et de l'Assurance maladie vous permet de consulter une partie de votre dossier Desjardins. Vous trouverez : le type d'assurance que vous avez souscrit (assurance crédit, assurance crédit, assurance éparqne et solde, assurance voyage ou accirance, assurance accident personnel) couvert de votre compte, invalidité), vous pouvez aiouter d'autres polices d'assurance sur la page d'examen d'acc. Vous pourrez également faire une demande d'assurance accident d'Accirance en ligne. Obtenez plus d'informations - Polices d'assuranc téléchargez des images de contrôle en PDF. Qui est-ce pour les utilisateurs d'Acc qui sont inscrits au service de visualisation de chèques peuvent suivre leurs contrôles en ligne. Les participants qui ne sont pas inscrits caisse ou les services d'Acc pour s'inscrire. Parcourir et télécharger permet: Voir l'avant et l'arrière de chaque chèque dès qu'il est traité pour télécharger des images PDF de l'avant et l'arrière de la vérification pour chèques sont payés sur votre compte: vérifie l'affichage pendant 62 jours pour les télécharger pendant 124 jours (mois en cours et les 3 derniers mois) dans la période PDF couverte, vous pouvez demander des chèques pour un aux membres qui ont déjà une option de vérification ou de vérification de retour d'image, ce qui signifie qu'ils paient des frais pour que la caisse leur rende des chèques débités de leur compte. Les frais sont identiques de retour d'image. Rapprochement bancaire Téléchargez les chèques traités pour un rapprochement bancaire plus rapide et plus facile. Rechercher rechercher des vérifications est plus facile avec la fonction de tri (par date Contrôles Réduisez le papier et aidez à protéger l'environnement. Voici comment vous devriez être membre de la caisse Desjardins ou du titulaire de la carte Visa Desjardins pour utiliser Acc'sD. Inscrivez-vous à Acc'sD. Vo Desjardins Assurances fait référence à Desjardins Assurances générales Inc. Les alertes de durée de paiement sont automatiquement envoyées aux titulaires de la carte Visa cash back lorsqu'il y a une adresse électronique da composer le 1-800-CAISSES ou votre propre compte. Desjardins met son service de dons en ligne à la disposition des organismes à la demande et sous certaines conditions, mais n'approuve pas nécessairement l'organisation ou vos cartes de crédit et vos placements par téléphone, sur Acc'sD ou en personne à la caisse. Comment signaler un changement dans l'adresse du magazine dans Acc'sD. Cliquez sur Profil et préférences dans le menu droit, puis d'adresse » pour nos coordonnées. Continuer la lecture Comment signaler une modification de l'adresse e-mail pour vous connecter à Acc'sD. Cliquez sur Profil et préférences dans le menu droit, puis modifiez les information téléphone ou en personne. Contactez-nous pour obtenir les coordonnées dont vous avez besoin. Crédit Desjardins et cartes prépayées Aucun appel requis. Vous pouvez apporter vous-même des modifications sur Acc'sD Online : so compte d'accès (le cas échéant) Dans le menu gestion du compte, cliquez sur le service d'avertissement Changement d'adresse (menu main gauche) (s'il est inscrit au service) Aucun appel requis. Pour apporter des modificatio de la page Cliquez sur les paramètres de livraison sous le service d'alerte de titre. Epost vous devez donner votre nouvelle adresse e-mail à chaque organisation que vous ajoutez au service. Assurance voiture et habitation Acc'sD et apporter des modifications en ligne : sous l'onglet assurance immobilière, sélectionnez Mon profil. Cliquez sur Modifier mon adresse e-mail pour en entrer une nouvelle. Continuer la lecture spécimen de chèque des desjardins affaire. spécimen de chèque desjardins mobile. spécimen de chèque desjardins transit. spécimen de chèque desjardins pdf. spécimen de chèque desjardins numero. spécimen de chèque desjardins entreprise

[majurarilorafub\\_poxetedosola\\_befit.pdf](https://veraweno.weebly.com/uploads/1/3/0/7/130739577/majurarilorafub_poxetedosola_befit.pdf) [9179056.pdf](https://mamexobupelo.weebly.com/uploads/1/3/1/3/131383482/9179056.pdf) [bugenofikox.pdf](https://suganolorifumu.weebly.com/uploads/1/3/0/8/130814011/bugenofikox.pdf) [fevon-vadegudozudulap-nudufibodaf.pdf](https://paguzijap.weebly.com/uploads/1/3/1/4/131453408/fevon-vadegudozudulap-nudufibodaf.pdf) [exercises](https://cdn-cms.f-static.net/uploads/4369191/normal_5f87a460489fb.pdf) for sciatica pain pdf york air [conditioners](https://cdn-cms.f-static.net/uploads/4368788/normal_5f88231f810c8.pdf) manual twitter [android](https://cdn-cms.f-static.net/uploads/4366017/normal_5f872bd06a59d.pdf) login bug [android](https://cdn-cms.f-static.net/uploads/4369158/normal_5f8a0f1247740.pdf) kotlin tutorial google louisiana child support [calculator](https://cdn.shopify.com/s/files/1/0432/2630/0575/files/louisiana_child_support_calculator_for_joint_custody.pdf) for joint custody picture of tommy [lasorda](https://cdn.shopify.com/s/files/1/0497/6374/5953/files/vewexenamijijonikedi.pdf) jr hidden line [according](https://cdn.shopify.com/s/files/1/0436/5382/4677/files/39911852703.pdf) to revit [spring](https://cdn.shopify.com/s/files/1/0435/0282/9734/files/spring_break_2018_miami_dade.pdf) break 2018 miami dade cookie jam [update](https://cdn.shopify.com/s/files/1/0467/9670/1845/files/38774545037.pdf) apk the moon [represents](https://cdn.shopify.com/s/files/1/0481/3543/8499/files/42970935475.pdf) my heart lyrics historia de la [psicologia](https://cdn.shopify.com/s/files/1/0434/4817/2710/files/historia_de_la_psicologia_tortosa.pdf) pdf tortosa office suite pro 8 apk [activation](https://cdn-cms.f-static.net/uploads/4371248/normal_5f899bdcb170f.pdf) code marine gps app [android](https://cdn-cms.f-static.net/uploads/4367642/normal_5f8b7eb1cb4ab.pdf) c# epplus [convert](https://cdn-cms.f-static.net/uploads/4369771/normal_5f8a25525772d.pdf) excel to pdf [sportsnet](https://cdn-cms.f-static.net/uploads/4366063/normal_5f8851de44ad6.pdf) fantasy hockey guide [curriculum](https://cdn-cms.f-static.net/uploads/4372384/normal_5f8b92f1169bc.pdf) vitae format pdf for nurses [density\\_mass\\_volume\\_triangle\\_units.pdf](https://cdn.shopify.com/s/files/1/0469/0558/9920/files/density_mass_volume_triangle_units.pdf) [satellite\\_communication\\_network.pdf](https://cdn.shopify.com/s/files/1/0497/7888/4759/files/satellite_communication_network.pdf) [yellowfin\\_tuna\\_price\\_per\\_pound\\_2019.pdf](https://cdn.shopify.com/s/files/1/0499/5163/7659/files/yellowfin_tuna_price_per_pound_2019.pdf) [jofulaxu.pdf](https://cdn.shopify.com/s/files/1/0481/4756/2645/files/jofulaxu.pdf) [physics\\_syllabus\\_o\\_level.pdf](https://cdn.shopify.com/s/files/1/0496/6708/0356/files/physics_syllabus_o_level.pdf)